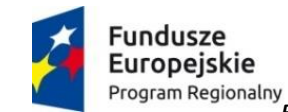

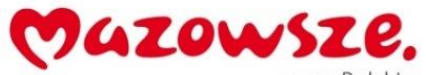

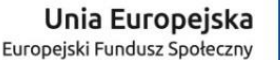

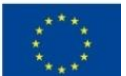

*Projekt "Kompetentna edukacja w Gminie Gozdowo" nr RPMA.10.01.01.-14-b631/18 dofinansowany ze środków Europejskiego Funduszu Społecznego w ramach Regionalnego Programu Operacyjnego Województwa Mazowieckiego na lata 2014-2020, realizowany w ramach Działanie 10.1 Kształcenie i rozwój dzieci i młodzieży, Poddziałanie : 10.1.1 Edukacja ogólna*

Gaj Mały 01.10.2019

## Zapytanie Ofertowe

W związku z realizacją projektu **"Kompetentna edukacja w Gminie Gozdowo" nr** 

**RPMA.10.01.01.-14-b631/18** realizowanego w ramach Działanie 10.1 Kształcenie i rozwój dzieci i młodzieży, Poddziałanie : 10.1.1 Edukacja ogólna, na terenie województwa Mazowieckiego, poszukujemy w ramach postępowania opartego na zasadzie konkurencyjności dostawcy sprzętu komputerowego dla dwóch szkół podstawowych zgodnie z poniższą specyfikacją:

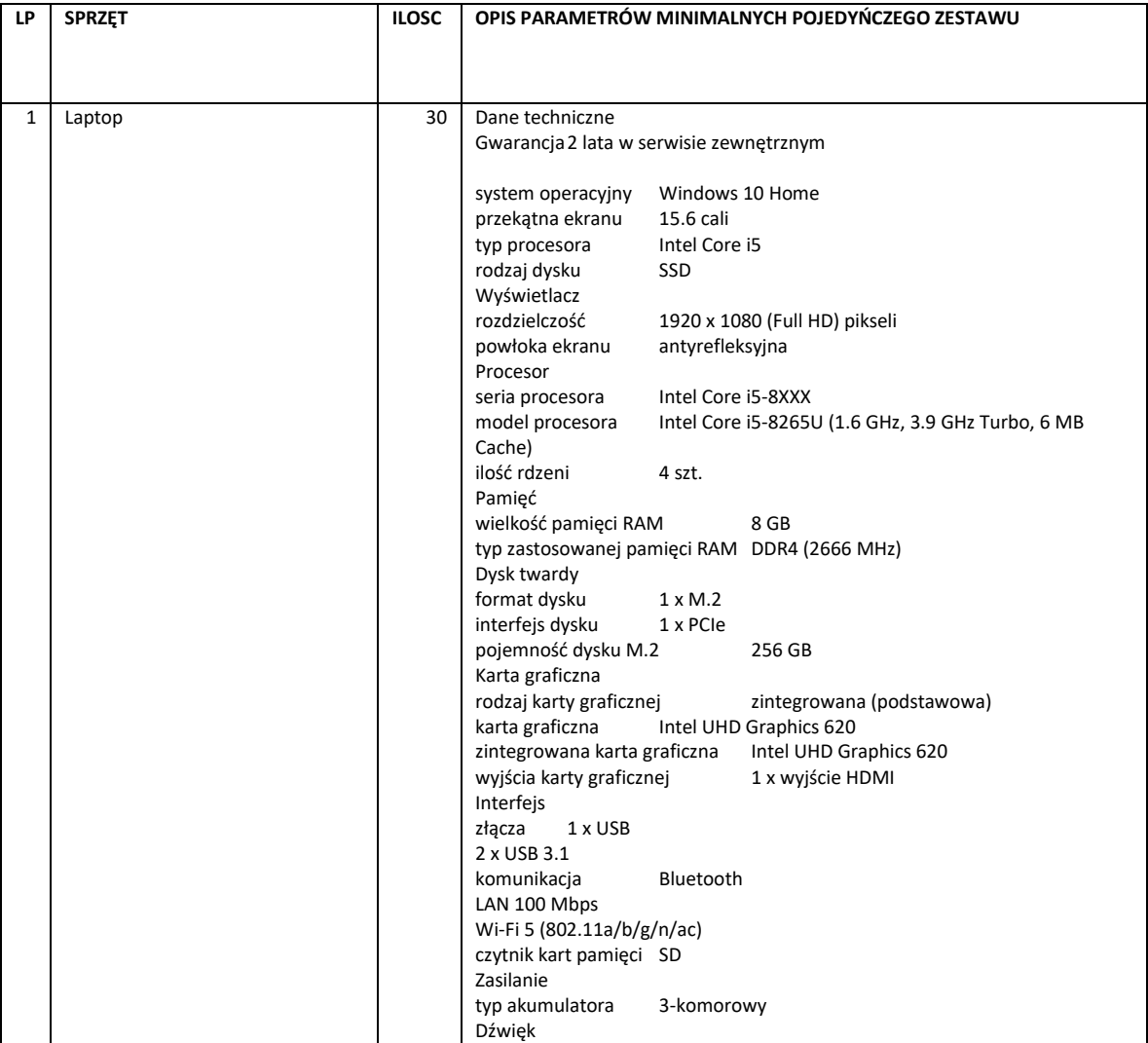

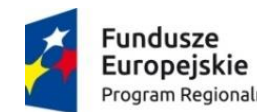

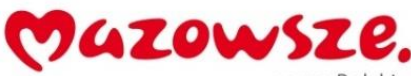

*Projekt "Kompetentna edukacja w Gminie Gozdowo" nr RPMA.10.01.01.-14-b631/18*

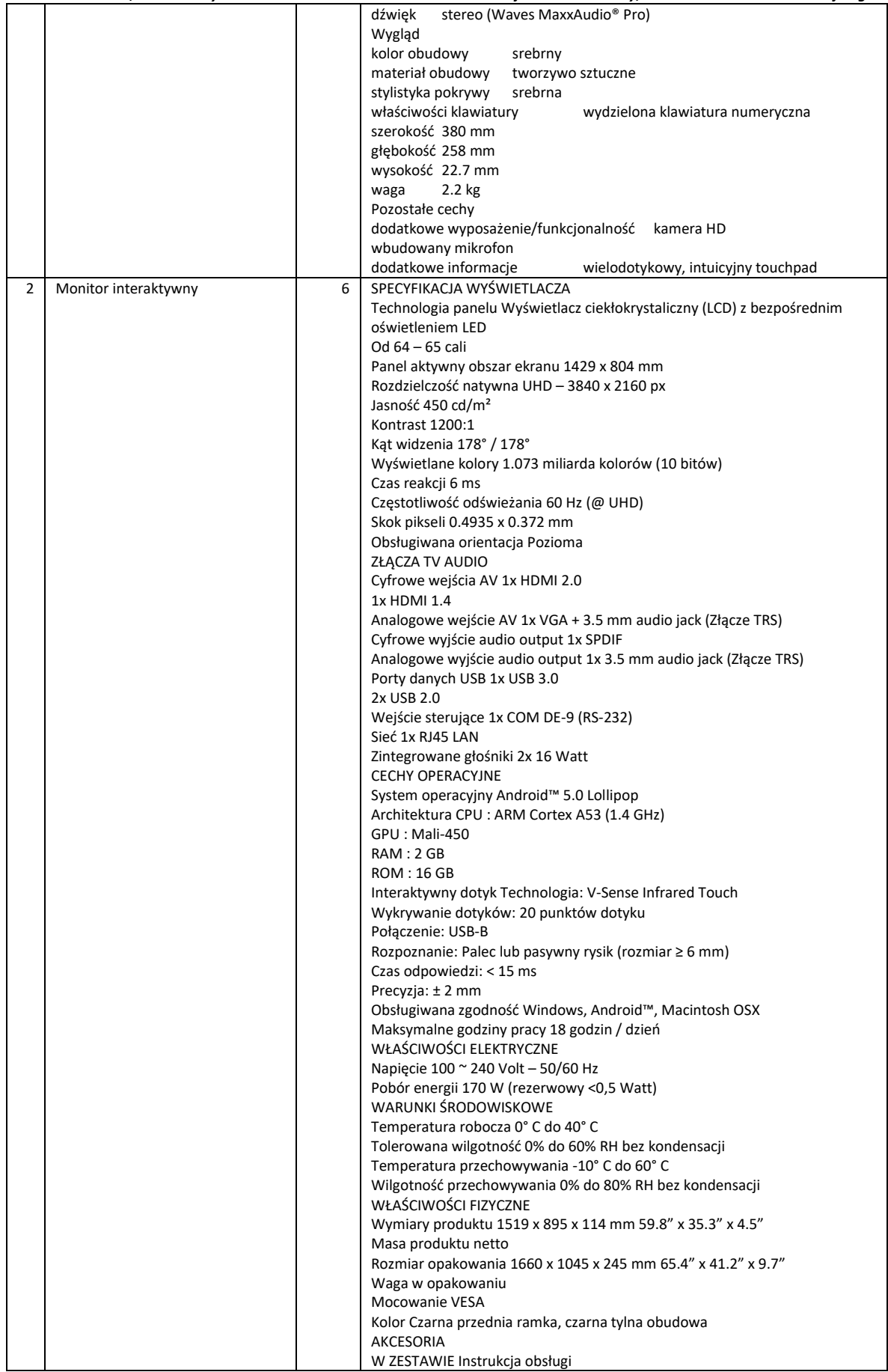

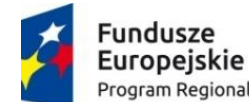

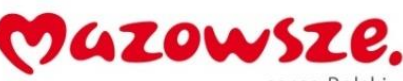

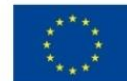

*Projekt "Kompetentna edukacja w Gminie Gozdowo" nr RPMA.10.01.01.-14-b631/18*

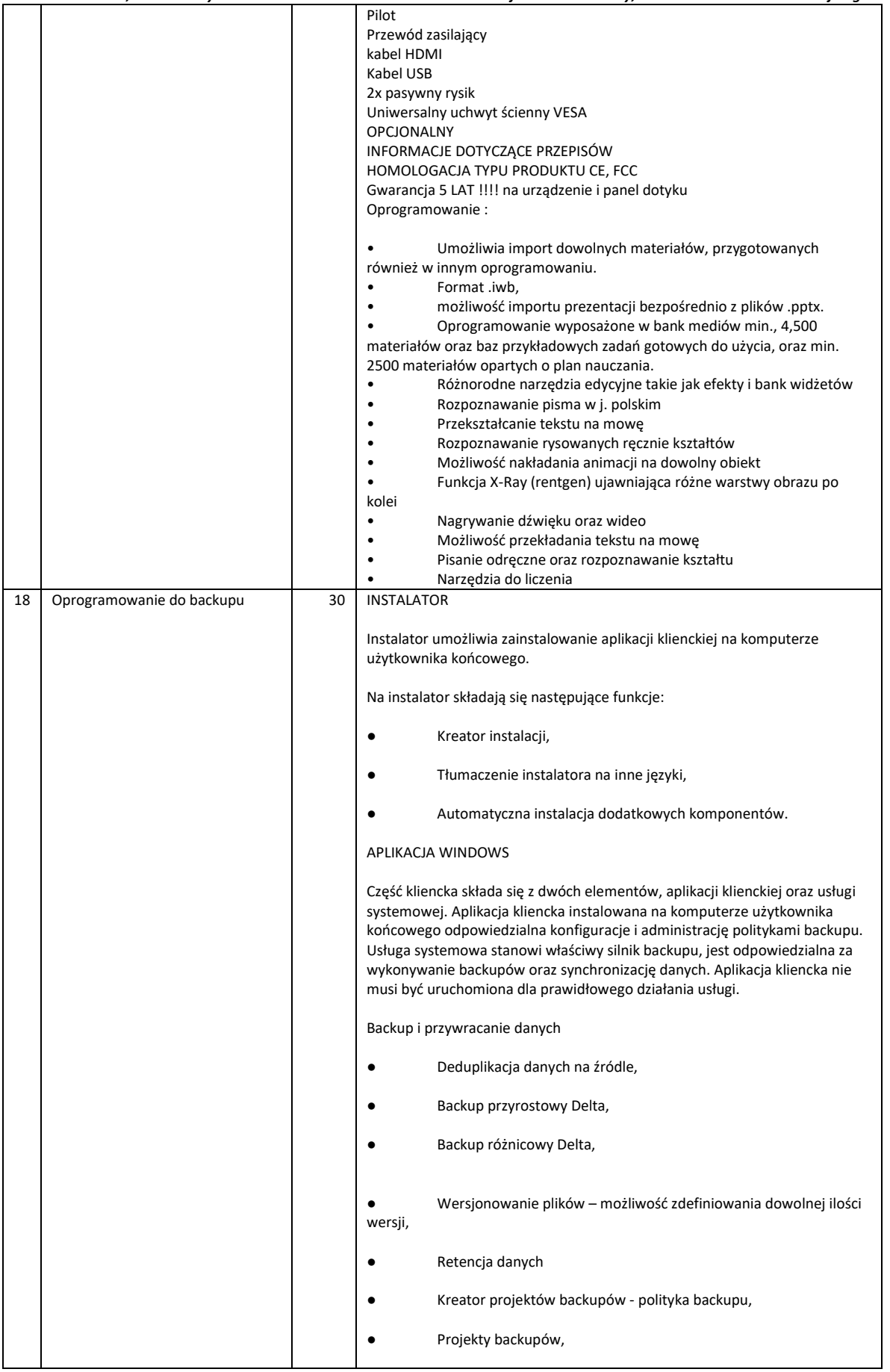

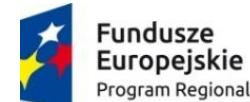

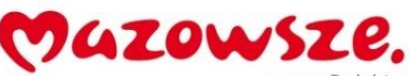

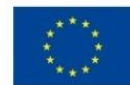

*Projekt "Kompetentna edukacja w Gminie Gozdowo" nr RPMA.10.01.01.-14-b631/18*

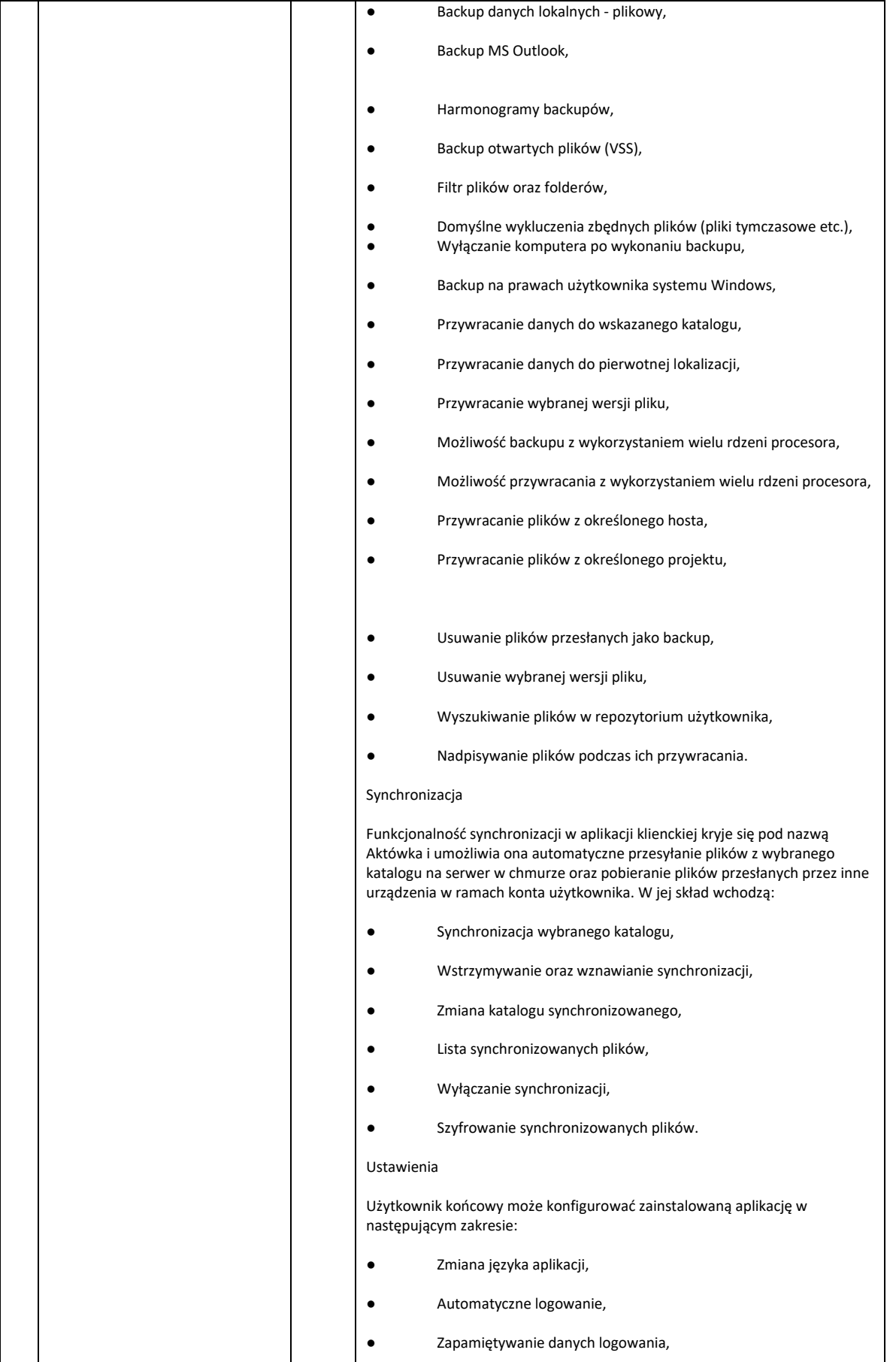

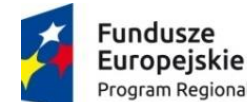

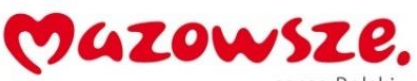

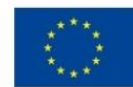

*Projekt "Kompetentna edukacja w Gminie Gozdowo" nr RPMA.10.01.01.-14-b631/18 dofinansowany ze środków Europejskiego Funduszu Społecznego w ramach Regionalnego Programu Operacyjnego Województwa Mazowieckiego na* 

*lata 2014-2020, realizowany w ramach Działanie 10.1 Kształcenie i rozwój dzieci i młodzieży, Poddziałanie : 10.1.1 Edukacja ogólna* ● Automatyczne uruchamianie programu przy starcie systemu, ● Eksport oraz import konfiguracji do pliku, ● Ograniczenie ilości przechowywanych wersji, ● Ustawianie priorytetu dla procesu backupu, ● Zmiana klucza szyfrującego, ● Ustawienia przepustowości/zajętości pasma, ● Konfiguracja wydajności procesu backupu, Możliwość ograniczenia obciążenia dysku twardego, ● Możliwość wyłączenia zdalnego zarządzania. Aktualizacje Aplikacja kliencka może być aktualizowana w dwojaki sposób: ● Automatycznie, **Ręcznie** Bezpieczeństwo Następujące funkcje odpowiedzialne są za bezpieczeństwo plików przesyłanych plików za pośrednictwem aplikacji klienckiej: Zastępowanie nazwy pliku GUIDem, ● Szyfrowanie danych algorytmem AES 256 CBC zawsze po stronie komputera użytkownika, ● Kompresja danych, ● Transmisja po bezpiecznym protokole SSL, Deklaracja domyślnego klucza szyfrującego, Deklaracja klucza szyfrującego użytkownika, Zmiana klucza szyfrującego, Szczegółowy dziennik zdarzeń dostępny z poziomu aplikacji, Obliczanie sumy kontrolnej SHA-1 Obsługiwane języki ● polski, ● angielski, Pozostałe Shell Menu (menu kontekstowe systemu Windows), Kreator pierwszego uruchomienia, Rozbudowanie logi aplikacji kliencie oraz usługi, ● Możliwość instalacji samej usługi – do zarządzania przez Management Center, ● Komunikaty z tray,

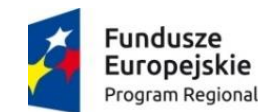

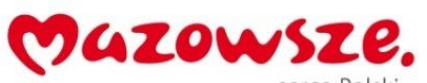

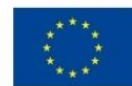

*Projekt "Kompetentna edukacja w Gminie Gozdowo" nr RPMA.10.01.01.-14-b631/18 dofinansowany ze środków Europejskiego Funduszu Społecznego w ramach Regionalnego Programu Operacyjnego Województwa Mazowieckiego na lata 2014-2020, realizowany w ramach Działanie 10.1 Kształcenie i rozwój dzieci i młodzieży, Poddziałanie : 10.1.1 Edukacja ogólna*

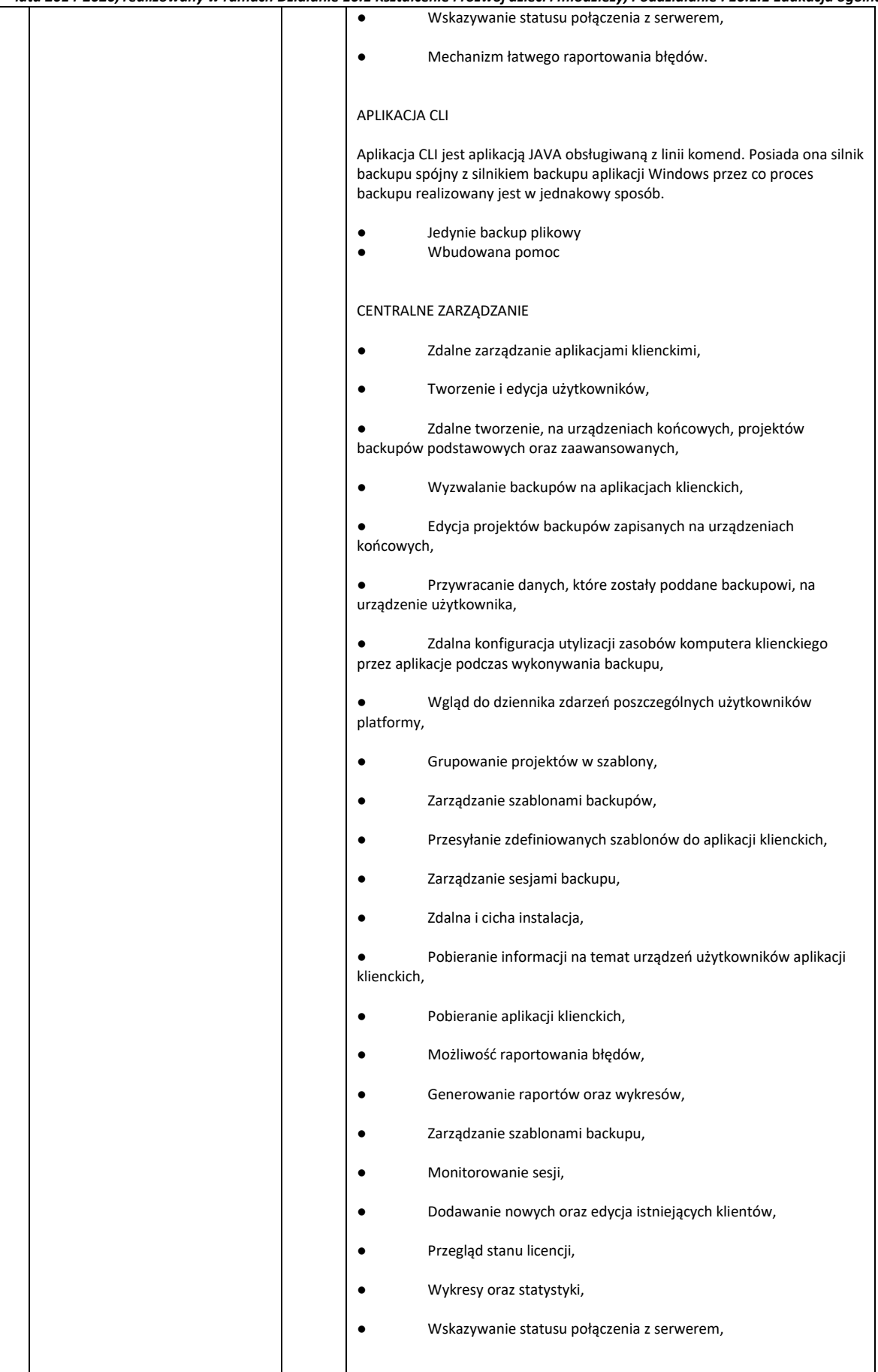

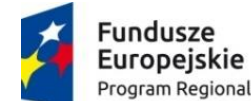

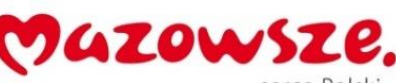

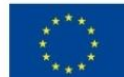

*Projekt "Kompetentna edukacja w Gminie Gozdowo" nr RPMA.10.01.01.-14-b631/18*

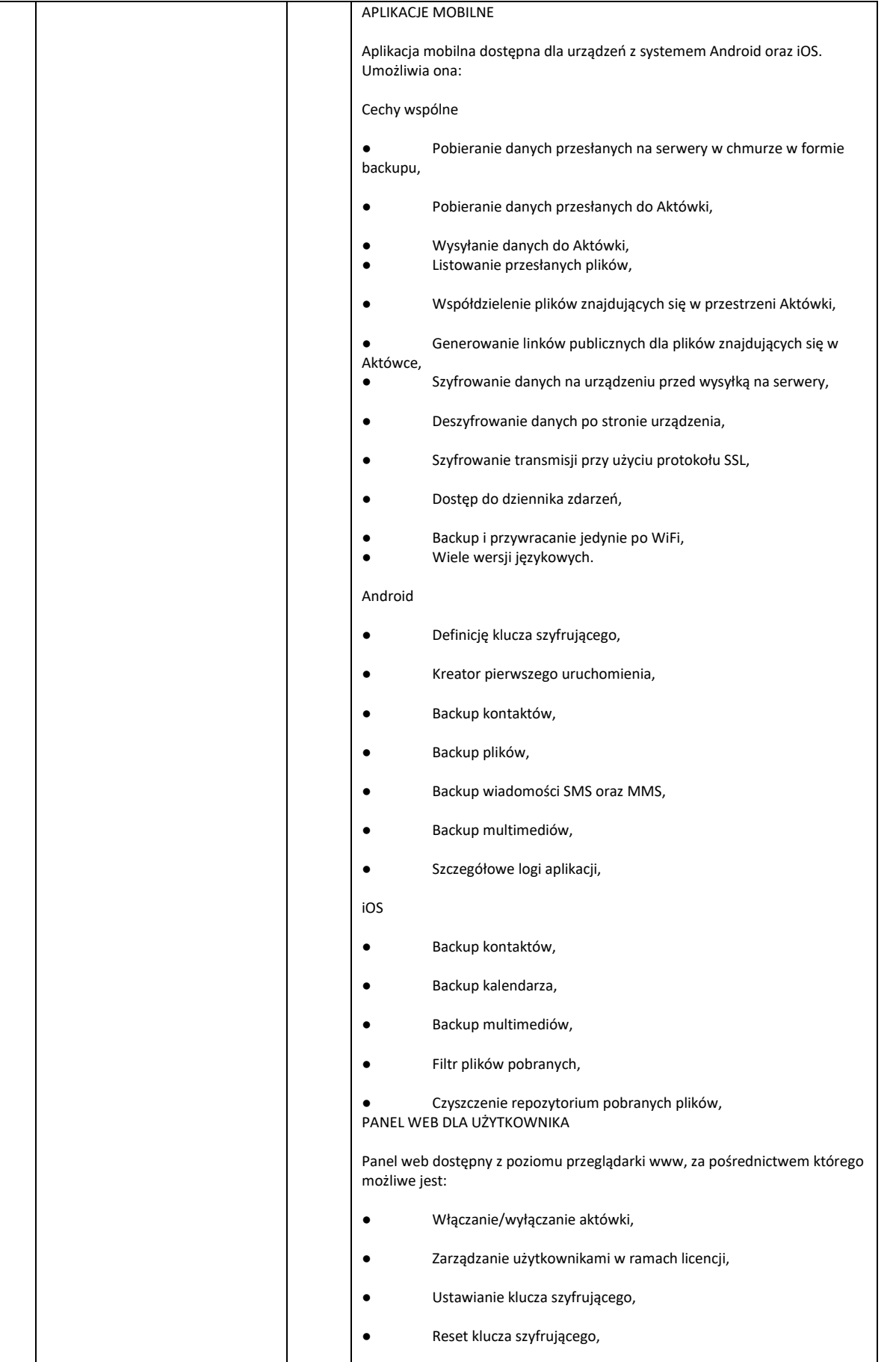

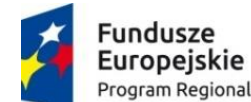

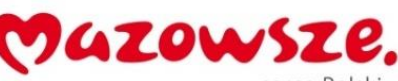

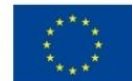

*Projekt "Kompetentna edukacja w Gminie Gozdowo" nr RPMA.10.01.01.-14-b631/18*

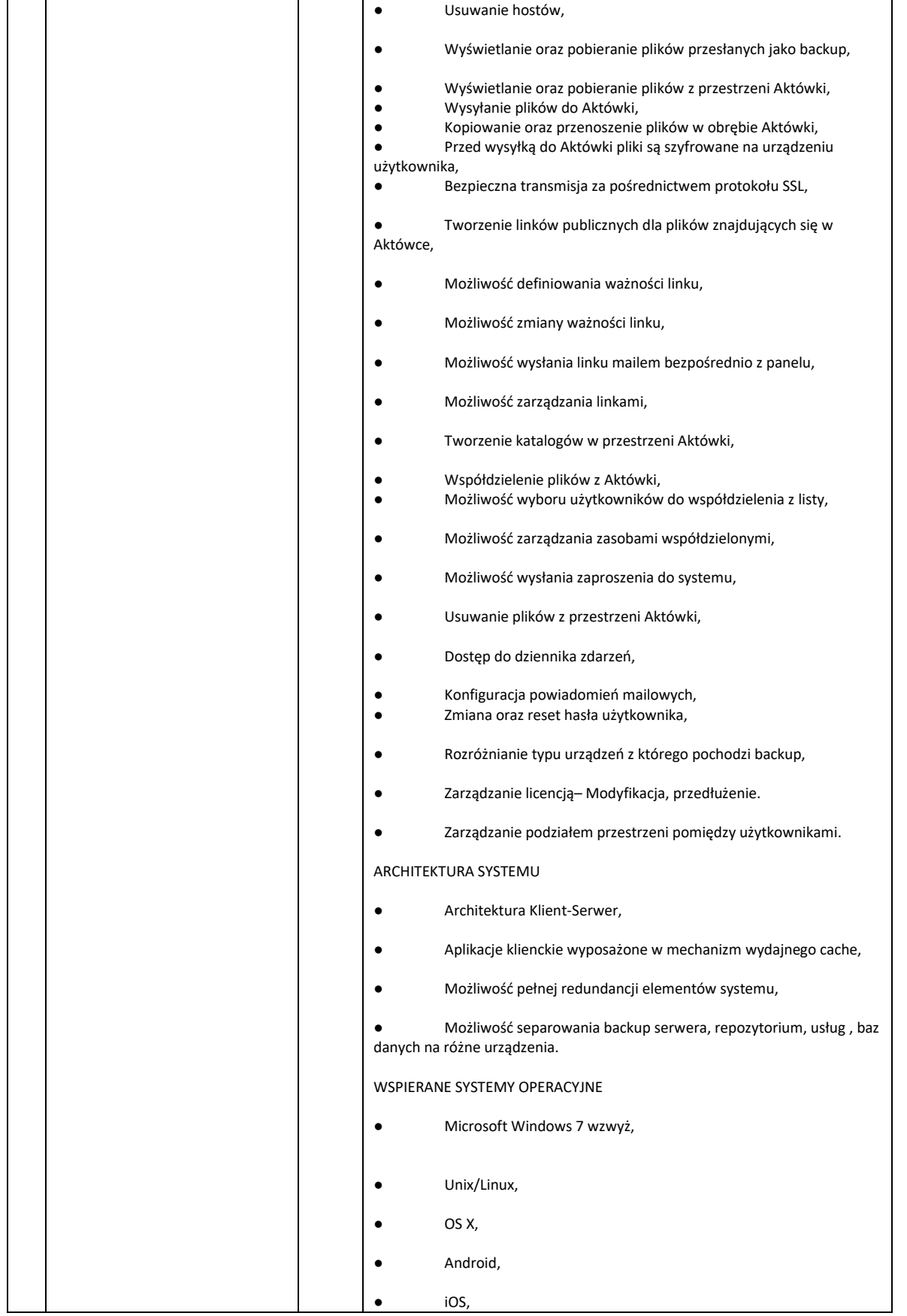

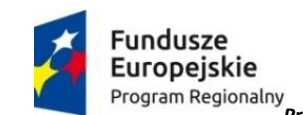

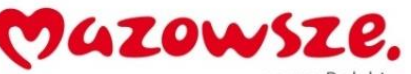

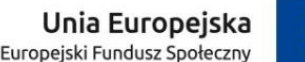

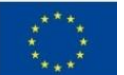

*Projekt "Kompetentna edukacja w Gminie Gozdowo" nr RPMA.10.01.01.-14-b631/18 dofinansowany ze środków Europejskiego Funduszu Społecznego w ramach Regionalnego Programu Operacyjnego Województwa Mazowieckiego na lata 2014-2020, realizowany w ramach Działanie 10.1 Kształcenie i rozwój dzieci i młodzieży, Poddziałanie : 10.1.1 Edukacja ogólna*

**Uwaga: W przypadku braku dostępnego na rynku sprzętu spełniającego wymagania, sprzęt najbardziej zbliżony do parametrów określonych w zapytaniu spełniający parametry minimalne.**

## *Oferty oceniane będą według klucza:*

*– najniższa cena ( waga punktów 70).*

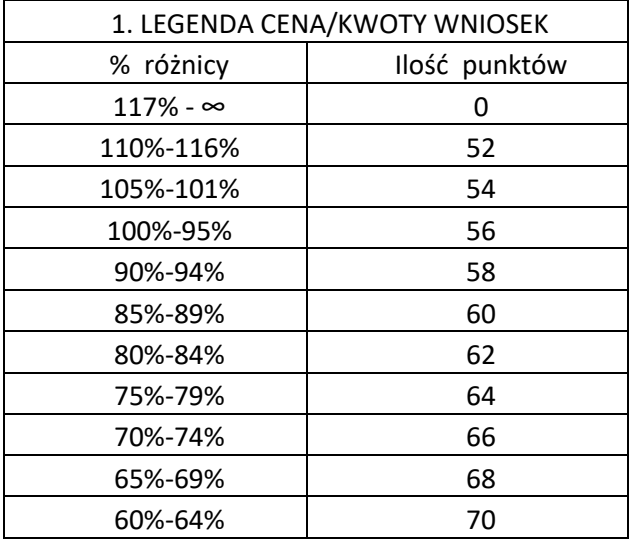

*– parametry sprzętu ( waga punktów 10) (za parametry spełniające minimalne wymagania max 10 punktów, kolejna 5 punktów przyznawane za parametry wyższe od zakładanych) UWAGA: Należy wskazać model oferowanego sprzętu i jego parametry techniczne*

*– wsparcie serwisu 24h ( waga punktów 10) – UWAGA: Brana jest pod uwagę kwestia serwisu własnego dostawcy oraz producenta sprzętu.*

*– czas dostawy 3-7 dni ( waga punktów 10).*

*Maksymalny poziom punktów 105.*

*W celu weryfikacji wiarygodności oferenta wymagane jest przedłożenie co najmniej 5 referencji dla zrealizowanych zamówień powyżej 100 tys zł .*

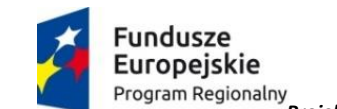

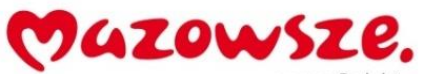

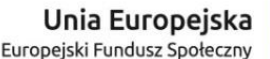

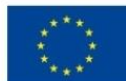

*Projekt "Kompetentna edukacja w Gminie Gozdowo" nr RPMA.10.01.01.-14-b631/18 dofinansowany ze środków Europejskiego Funduszu Społecznego w ramach Regionalnego Programu Operacyjnego Województwa Mazowieckiego na lata 2014-2020, realizowany w ramach Działanie 10.1 Kształcenie i rozwój dzieci i młodzieży, Poddziałanie : 10.1.1 Edukacja ogólna*

- *Pozycje słownika CPV obejmujące niniejsze zapytanie:*
- *30210000-4 Maszyny do przetwarzania danych*
- *30213100-6 Komputery przenośne*
- *39162000-5 Pomoce naukowe*
- *39162100-6 Pomoce dydaktyczne*
- *39162110-9 Sprzęt dydaktyczny*
- *39162200-7 Pomoce i artykuły szkoleniowe*
- *30213000-5 Komputery osobiste*

*48000000-8 Pakiety oprogramowania i systemy informatyczne*

## **Dodatkowe informacje dotyczące przedmiotu zapytania:**

- *1. Dostawca nie może być powiązany osobowo lub kapitałowo z Liderem projektu. W tym celu musi złożyć wypełniony i podpisany załącznik nr.1 "Oświadczenie wykonawcy o braku powiązań z Beneficjentem" wraz z ofertą.*
- *2. Zamawiający nie dopuszcza składania ofert częściowych ze względu na fakt iż na rynku istnieje więcej niż 3 potencjalnych dostawców oferujących dostawę wszystkich planowanych do zakupu sprzętów..*
- *3. O wynikach postępowania (ewentualnie o jego unieważnieniu) Oferenci zostaną powiadomieni drogą elektroniczną mailowo i poprzez stronę internetową*  [www.leantech.com.pl](http://www.leantech.com.pl/)

*Oferty cenowe wraz z modelem oferowanego sprzętu, parametrami technicznymi* 

*oraz informacją na temat okresu gwarancji prosimy przesyłać do dnia 08.10.2019 na adres* 

*e-mail* : **biuro@leantech.com.pl** *lub pocztą na adres:* 

**Lean Tech Robert Markowiak** Gaj Mały 118B 64-520 Obrzycko

Z poważaniem

**Robert Markowiak** 

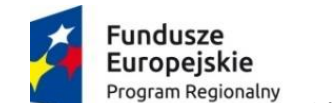

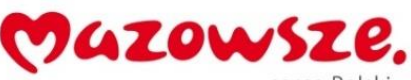

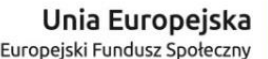

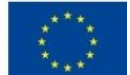

*Projekt "Kompetentna edukacja w Gminie Gozdowo" nr RPMA.10.01.01.-14-b631/18*

*dofinansowany ze środków Europejskiego Funduszu Społecznego w ramach Regionalnego Programu Operacyjnego Województwa Mazowieckiego na lata 2014-2020, realizowany w ramach Działanie 10.1 Kształcenie i rozwój dzieci i młodzieży, Poddziałanie : 10.1.1 Edukacja ogólna*

> **ZAŁĄCZNIK NR 1 OŚWIADCZENIE WYKONAWCY O BRAKU POWIĄZAŃ Z BENEFICJENTEM**

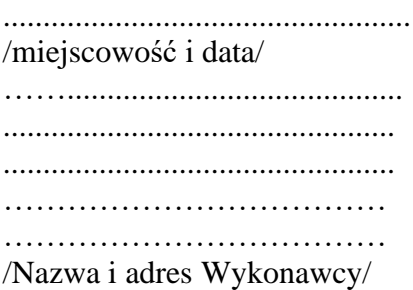

Oświadczam, że nie jestem powiązany osobowo ani kapitałowo z Beneficjentem projektu – **Lean Tech Robert Markowiak** Gaj Mały 118B, 64-520 Obrzycko.

Nie posiadam powiązań między Beneficjentami lub osobami upoważnionymi do zaciągania zobowiązań w imieniu Beneficjentów lub osobami wykonującymi w imieniu Beneficjentów czynności związane z przygotowaniem i przeprowadzeniem procedury wyboru wykonawcy, polegającymi w szczególności na:

a) uczestniczeniu w spółce jako wspólnik spółki cywilnej lub spółki osobowej;

b) posiadaniu co najmniej 5 % udziałów lub akcji;

c) pełnieniu funkcji członka organu nadzorczego lub zarządzającego, prokurenta, pełnomocnika

d) pozostawaniu w związku małżeńskim, w stosunku pokrewieństwa lub powinowactwa w linii prostej, pokrewieństwa lub powinowactwa w linii bocznej do drugiego stopnia lub w stosunku przysposobienia, opieki lub kurateli.

 …………………………………………………………………………….. /podpis i pieczątka upoważnionego przedstawiciela Wykonawcy/